### **WORLD IA DAY 2015** LOCAL CONNECTIONS. GLOBAL IMPACT.

## Where is Wally's lab ?

plan.epfl.ch: best IA practices in academic context Natalie Meystre, VPSI-EPFL

02.2015

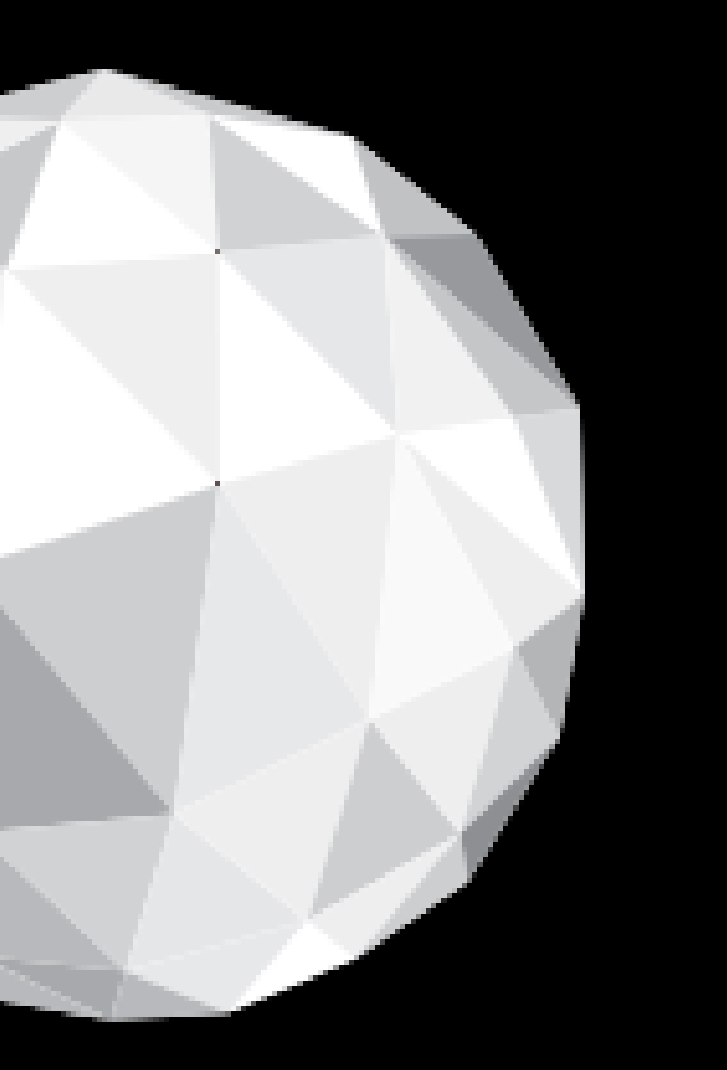

## How to find somebody at EPFL ?

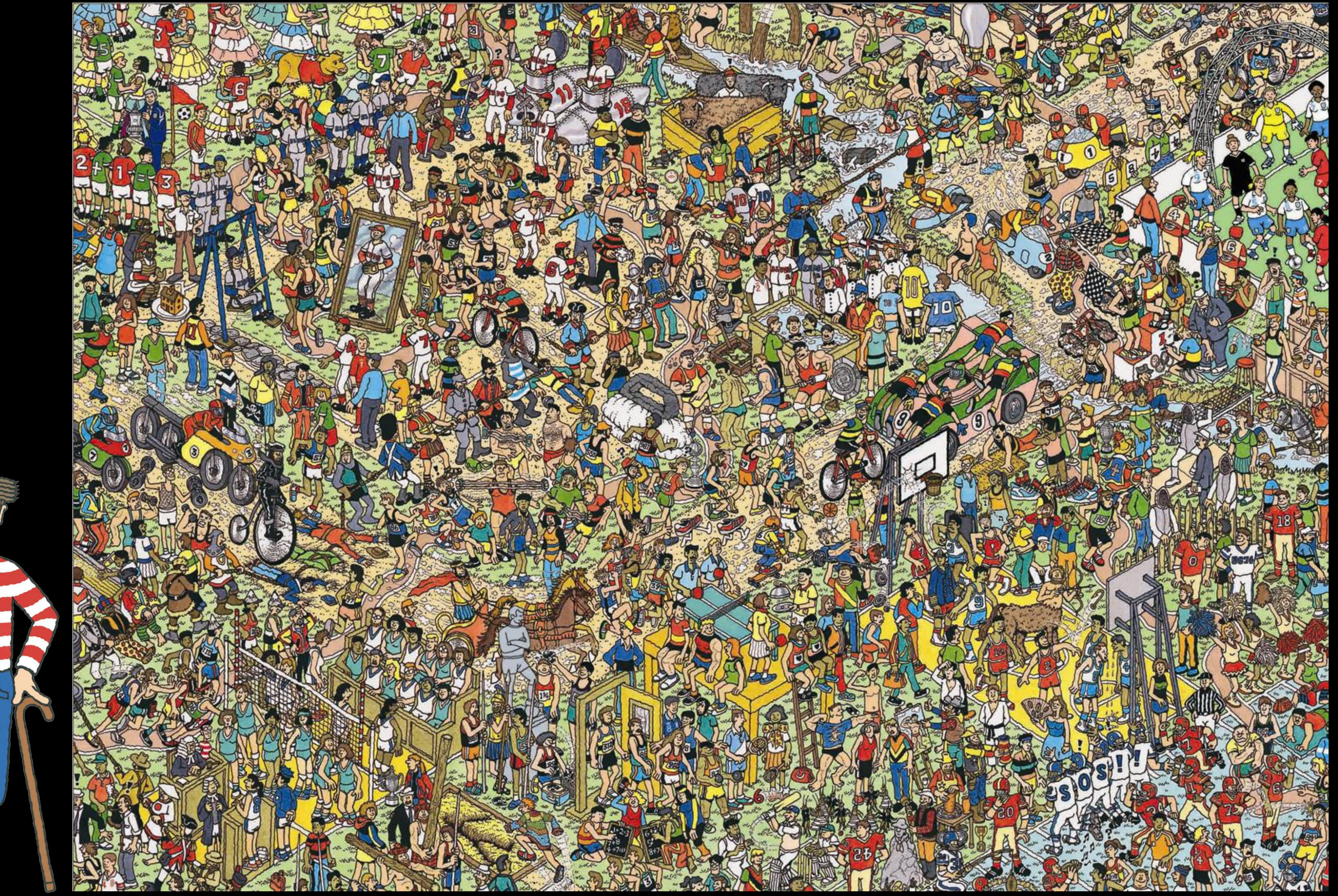

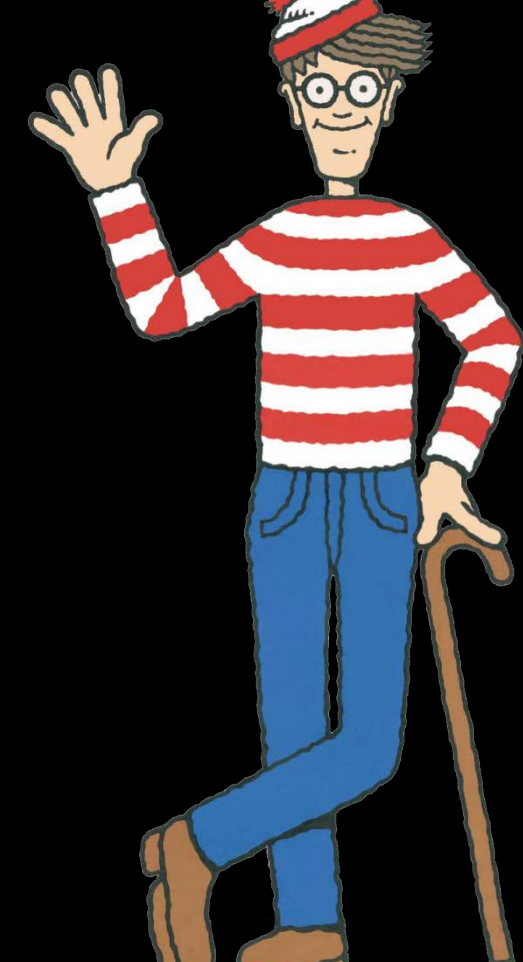

### Situation

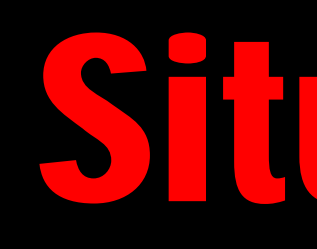

- EPFL: Ecole polytechnique fédérale de Lausanne
- $\bullet$   $\sim$ 5'000 employees,  $\sim$ 9'000 students
- Main campus in Lausanne: a lot of buildings and levels

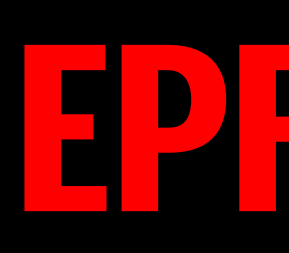

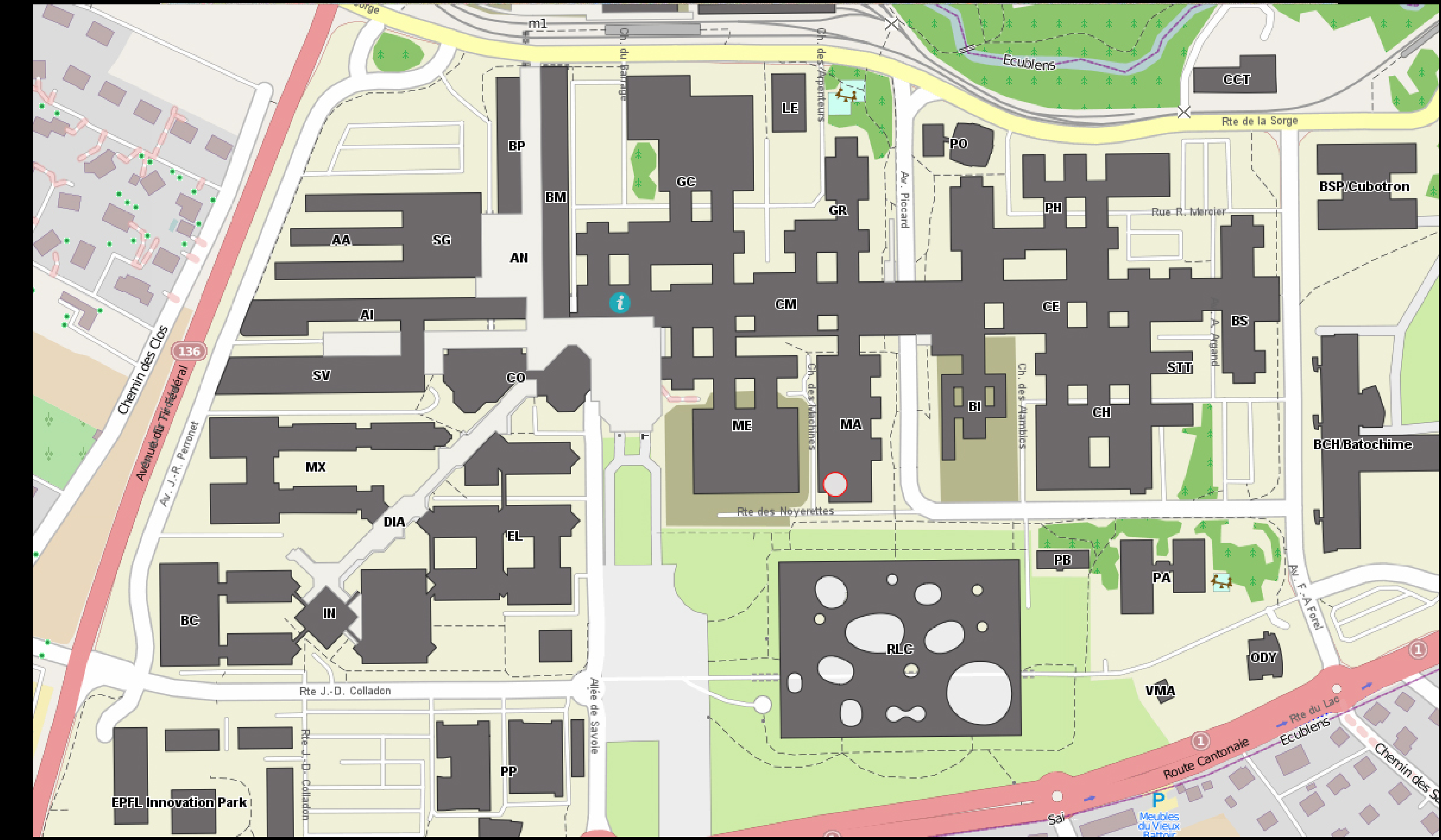

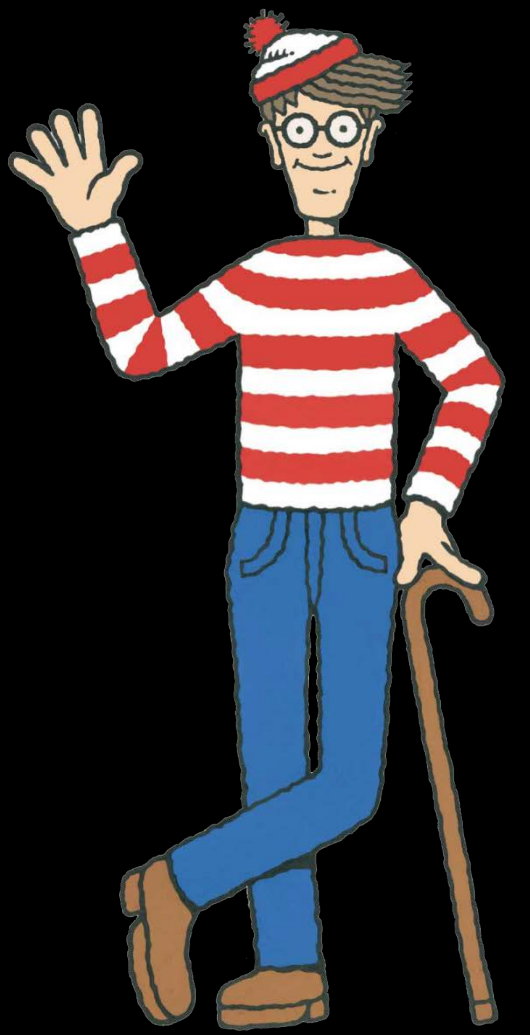

**EPFL map** 

## Campus 1978 - 2014

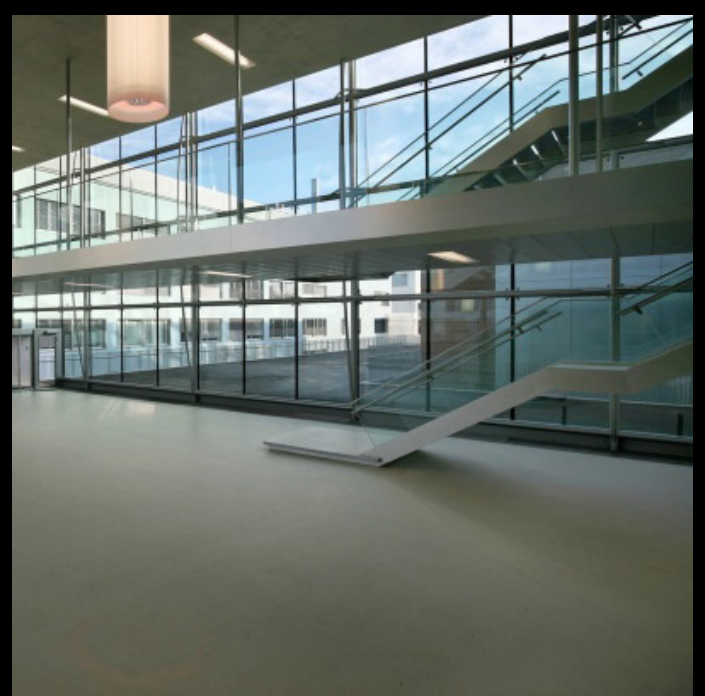

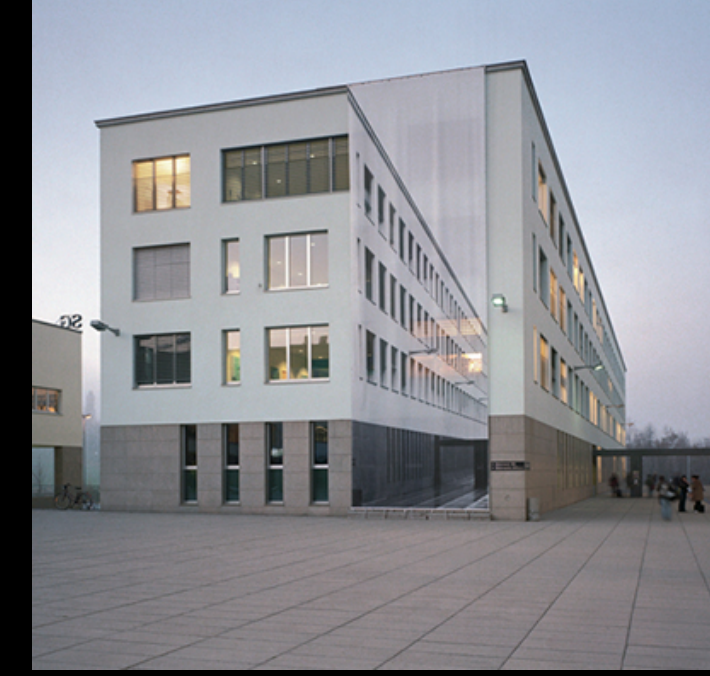

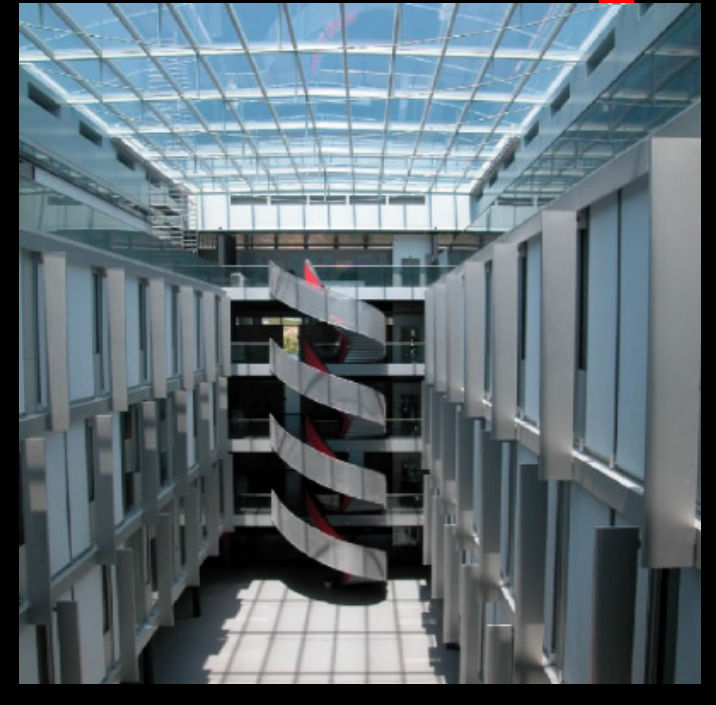

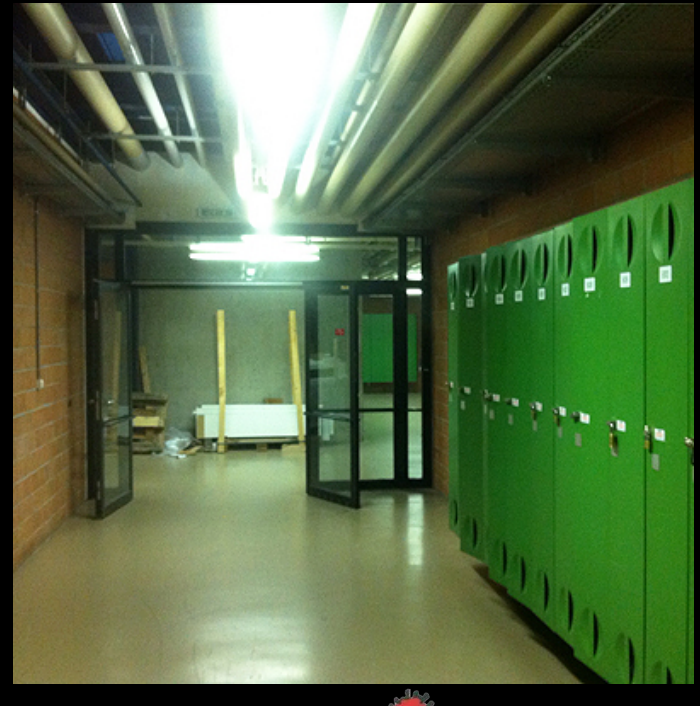

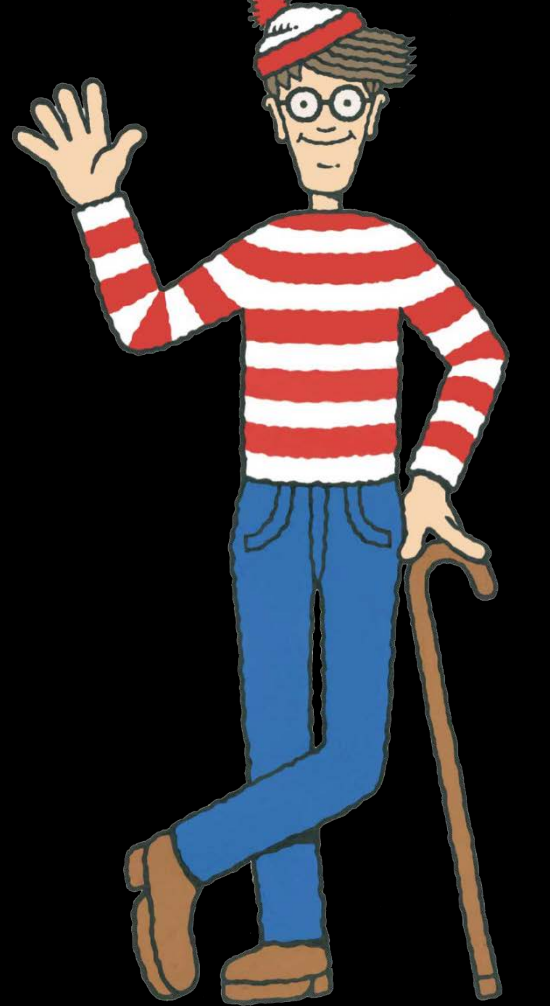

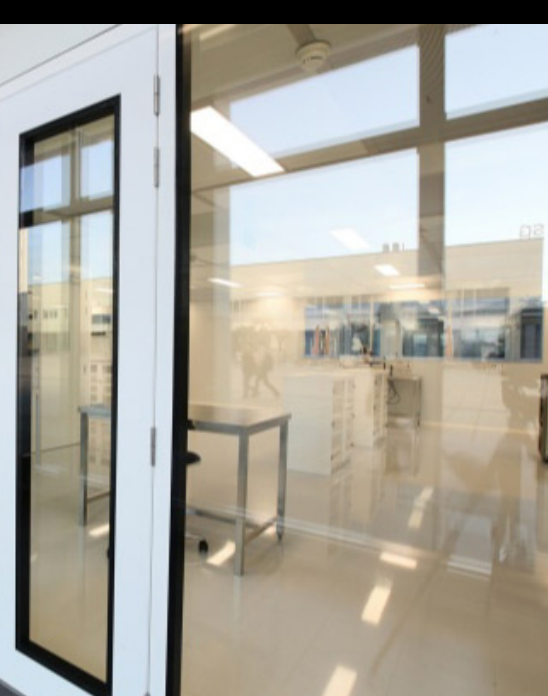

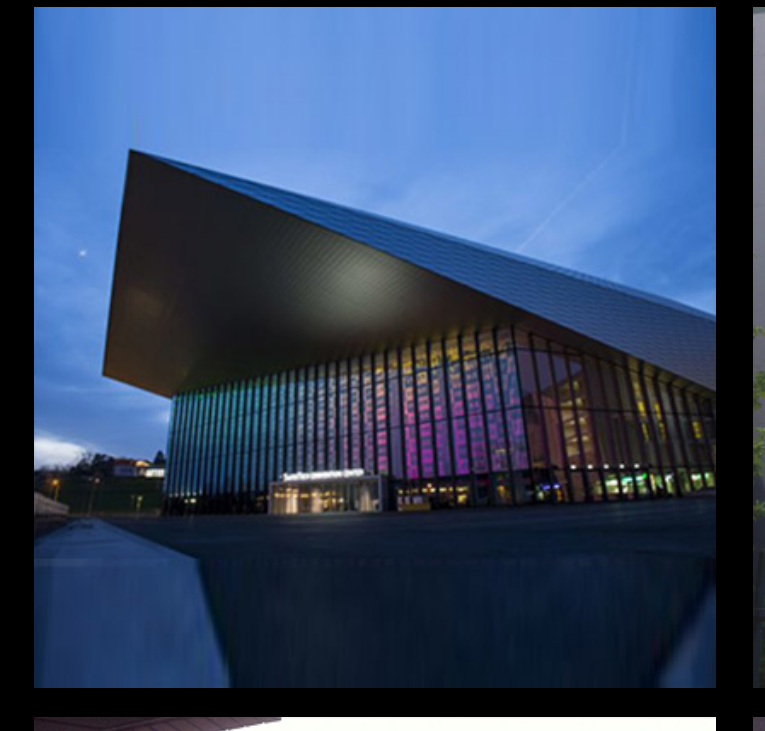

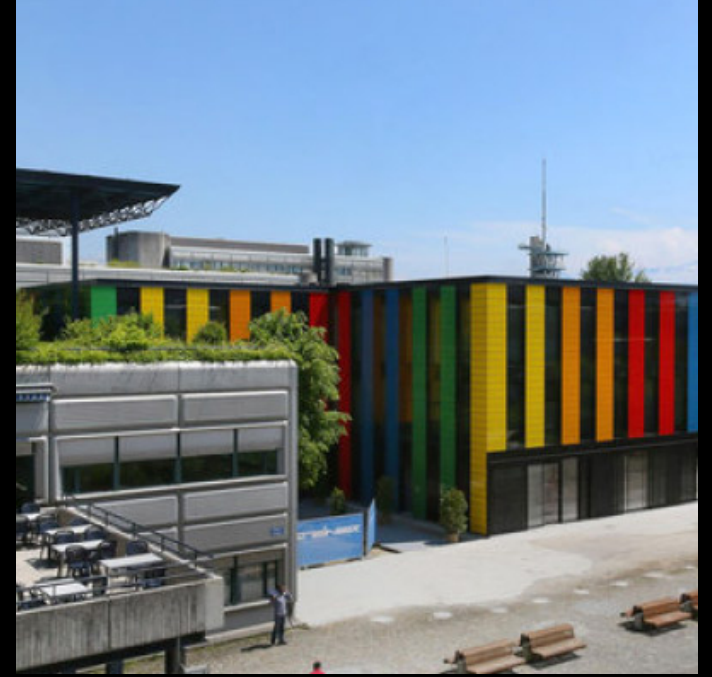

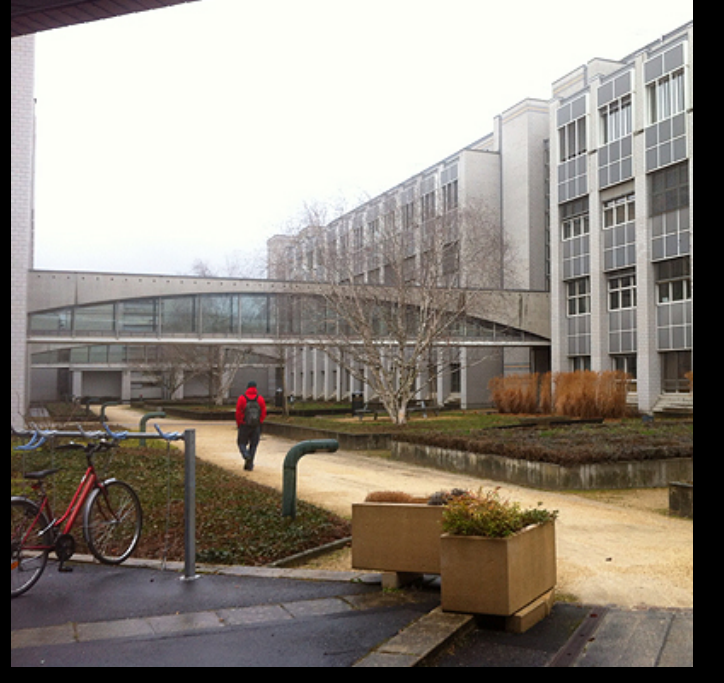

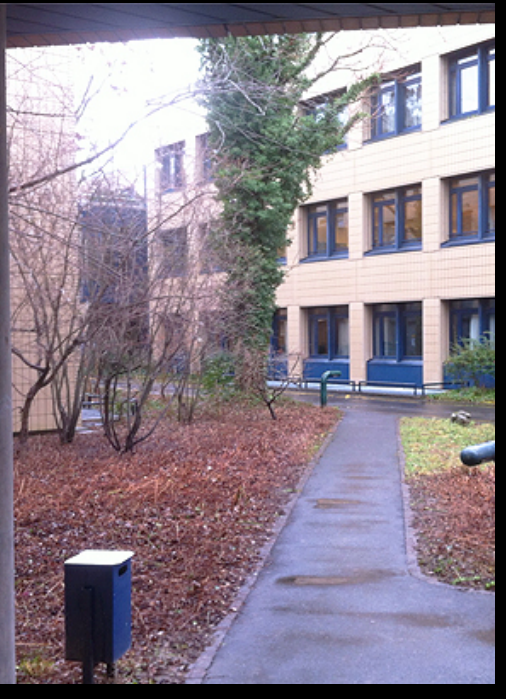

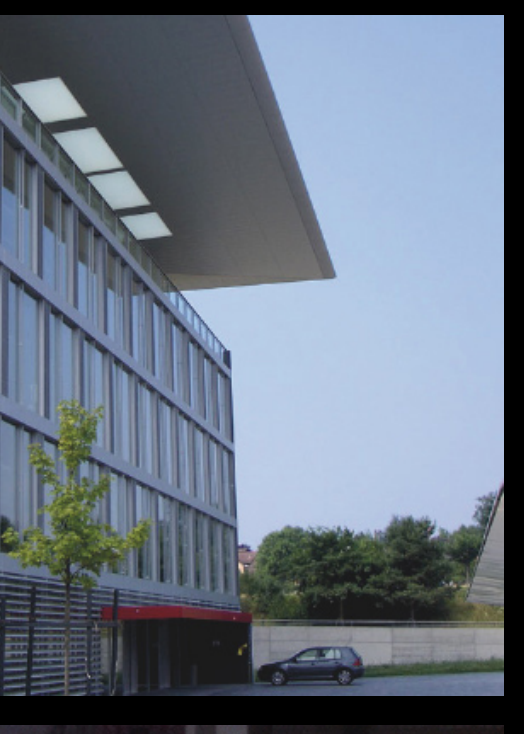

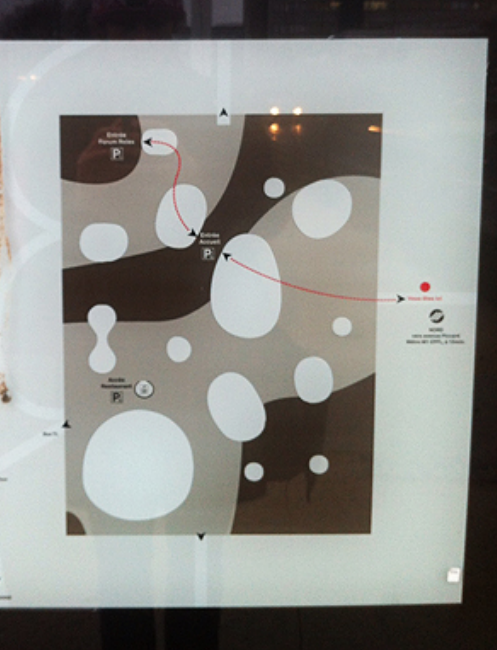

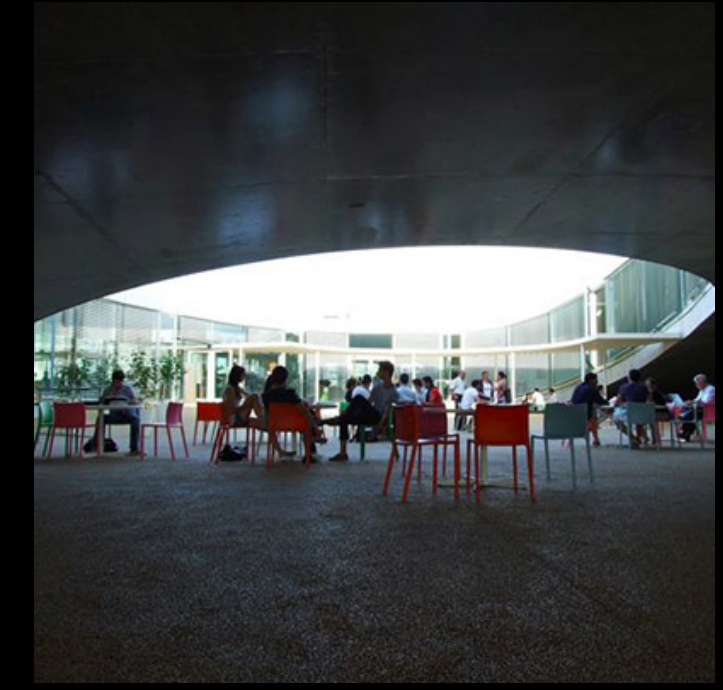

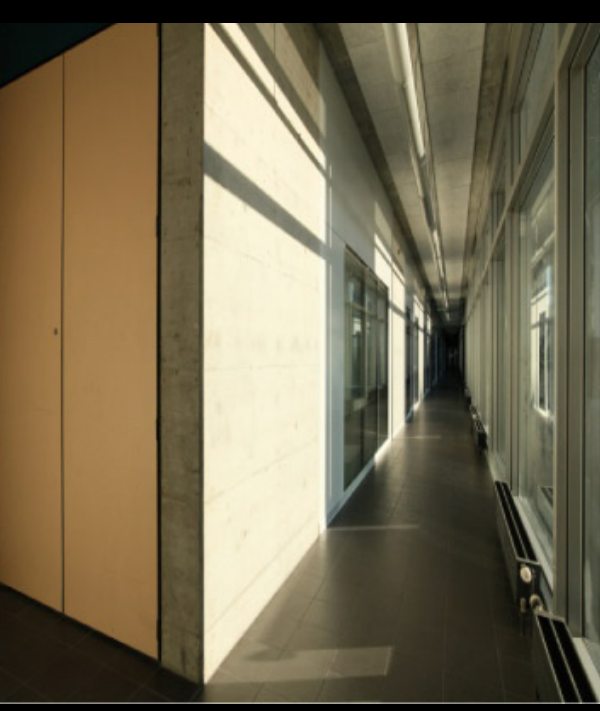

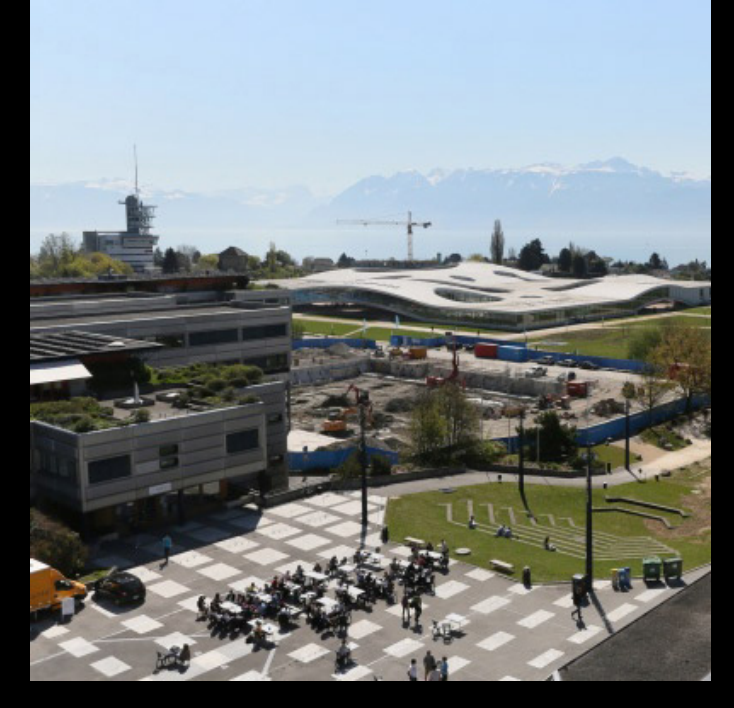

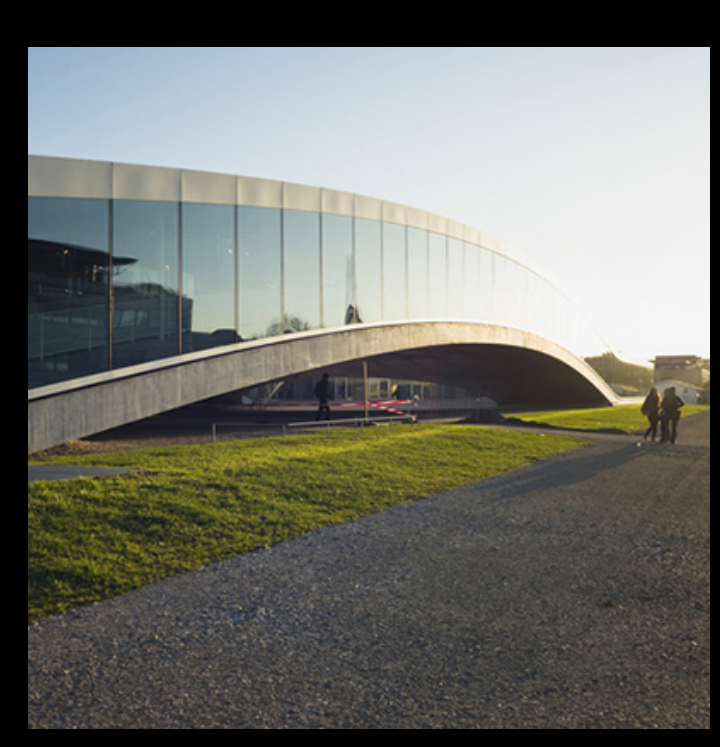

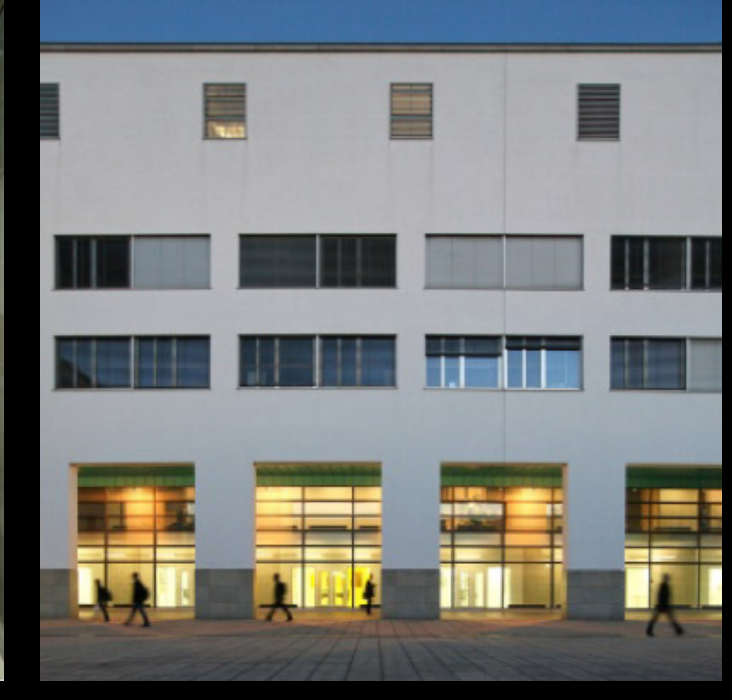

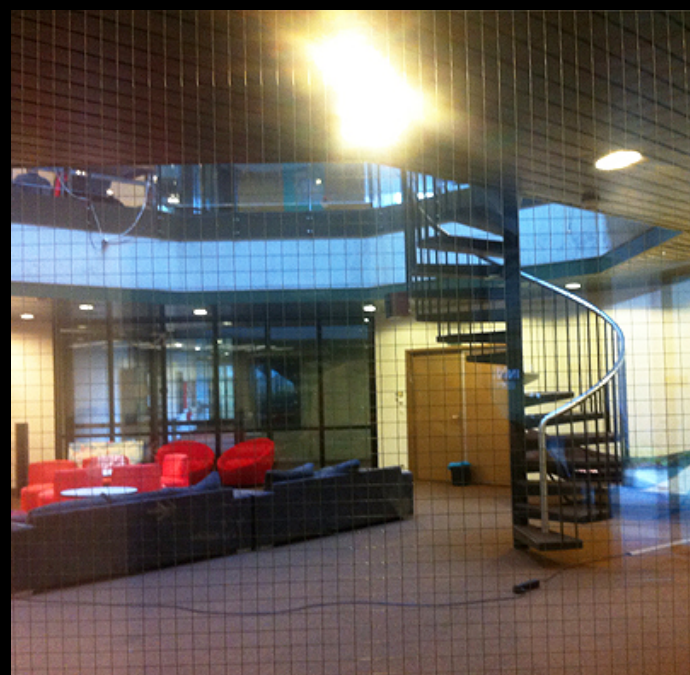

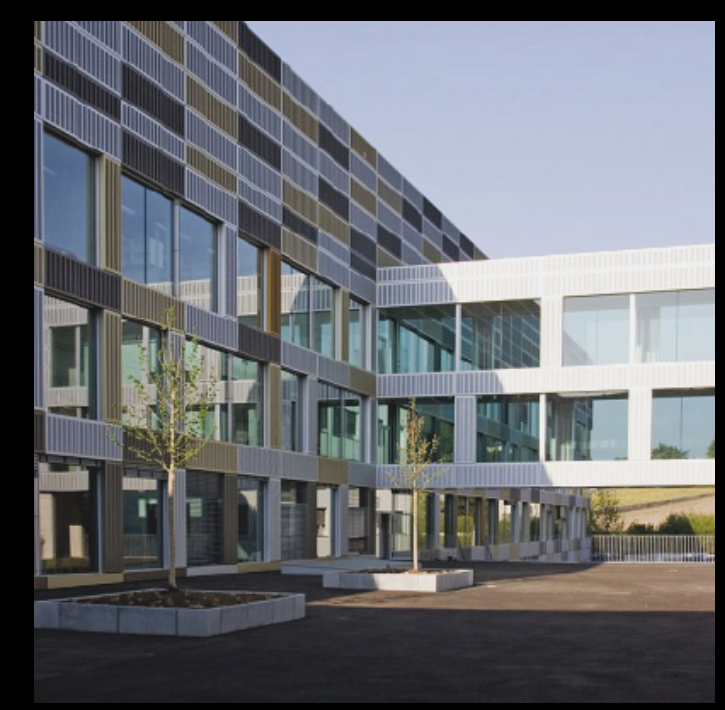

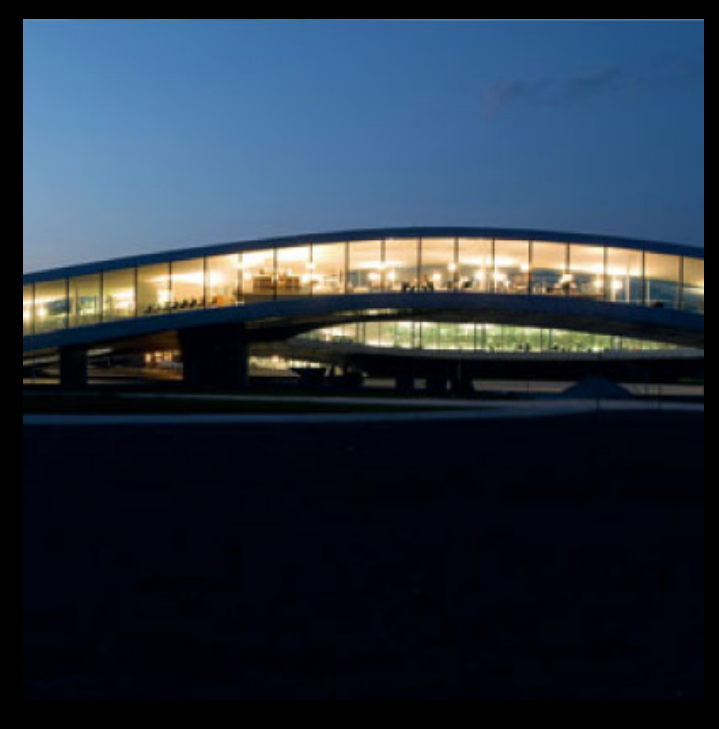

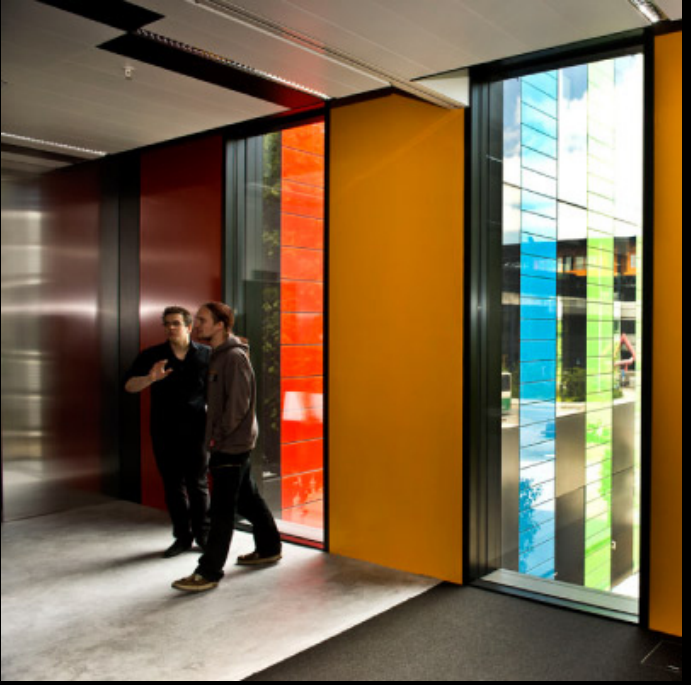

- 
- (name, phone, office)
- Start 2005

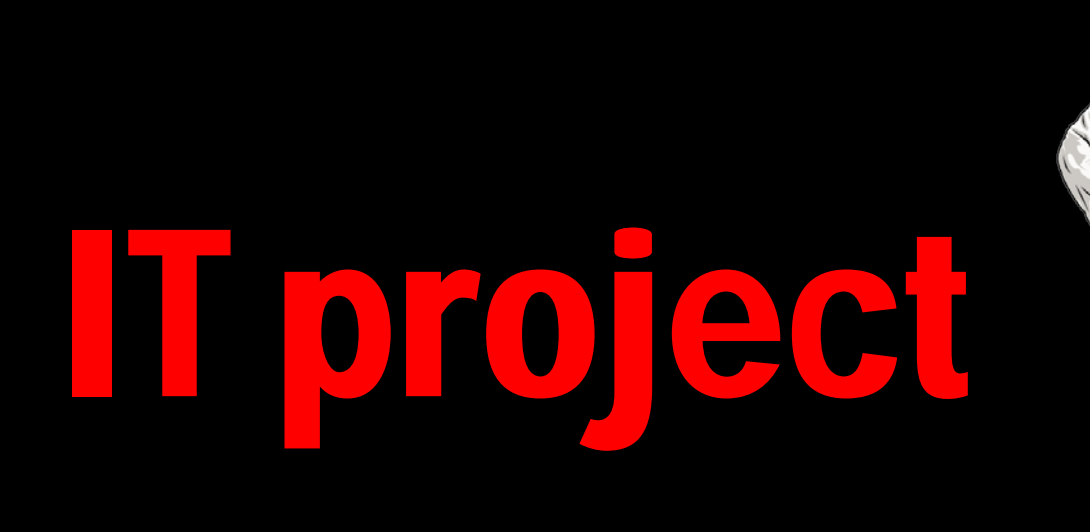

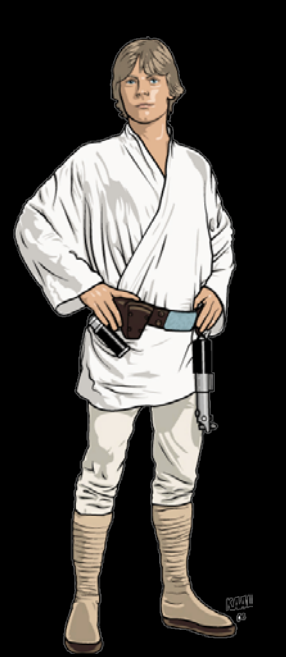

### • A web application to help people find places and other people' s offices. • Existing data: maps by the infrastructure department + people directory

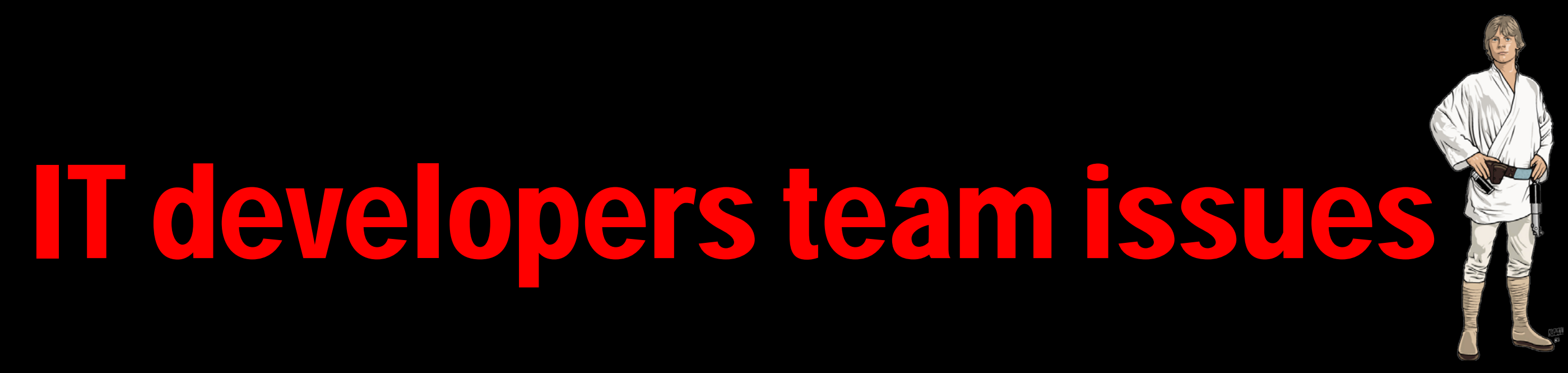

- To build an application combining these data on a dynamic plan (OpenStreetMap)
- How to calculate an itinerary ?
- How to manage levels ?
- How to maintain updated informations ?
- ... and many other features to add …

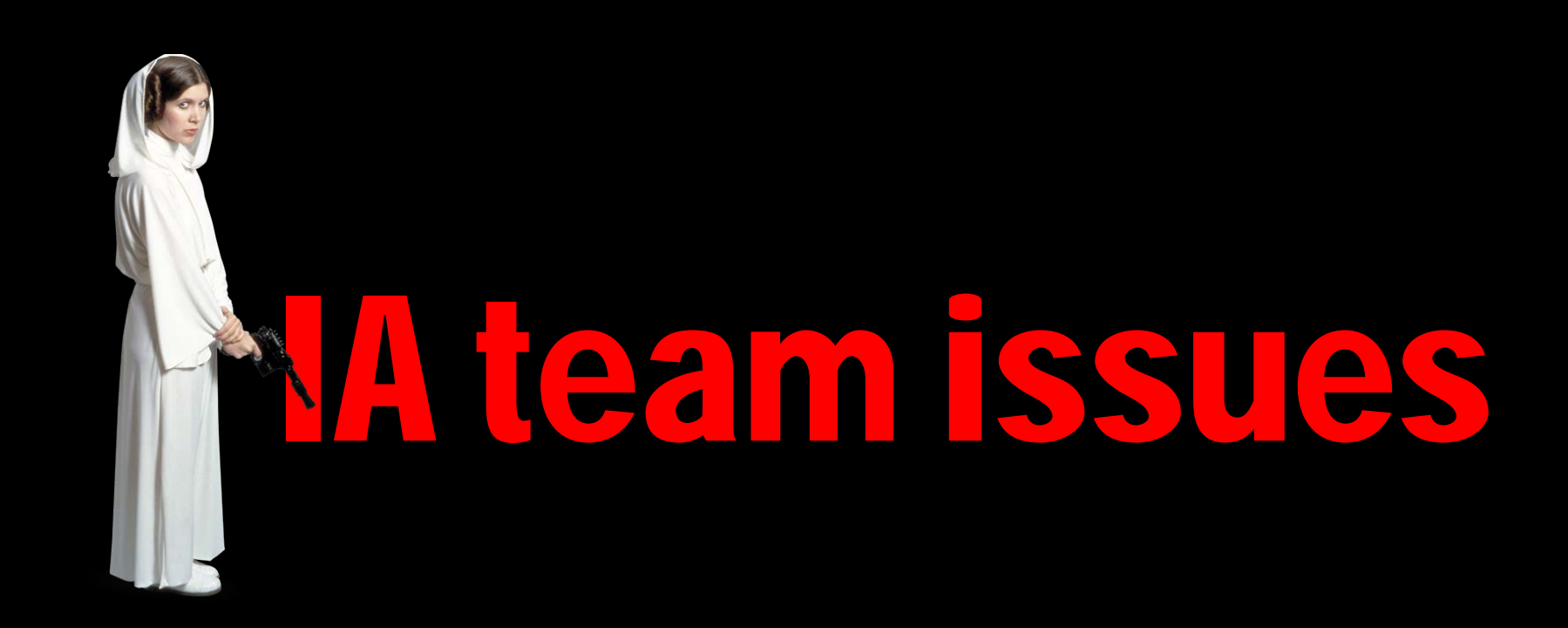

- A data visualisation issue
- How to make it usable ?
- How to market it ?

• How to convince people to use it instead of their usual tools (googlemap…)

# IT delivering

- A debugged application !
- A homepage stuffed with features

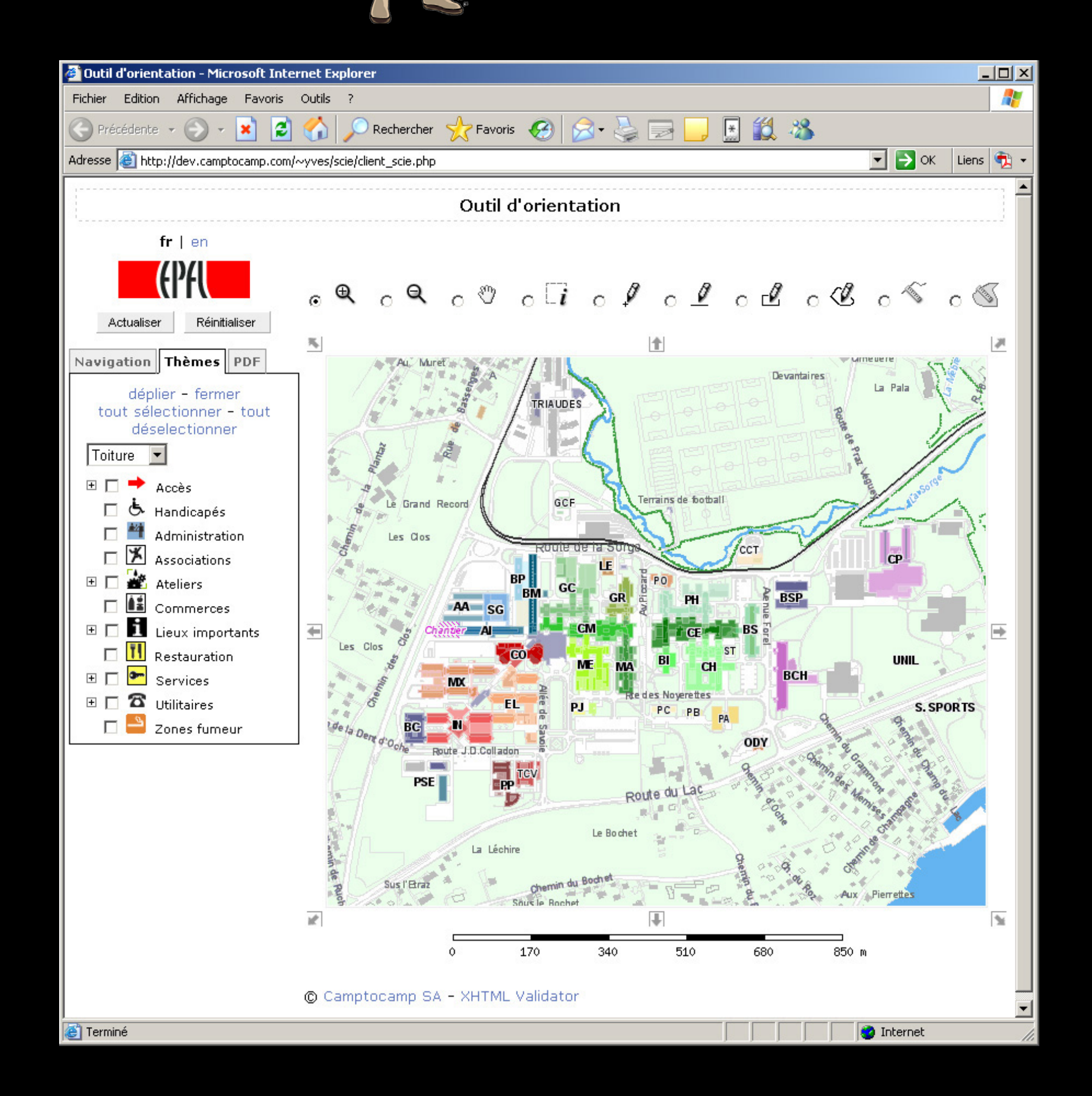

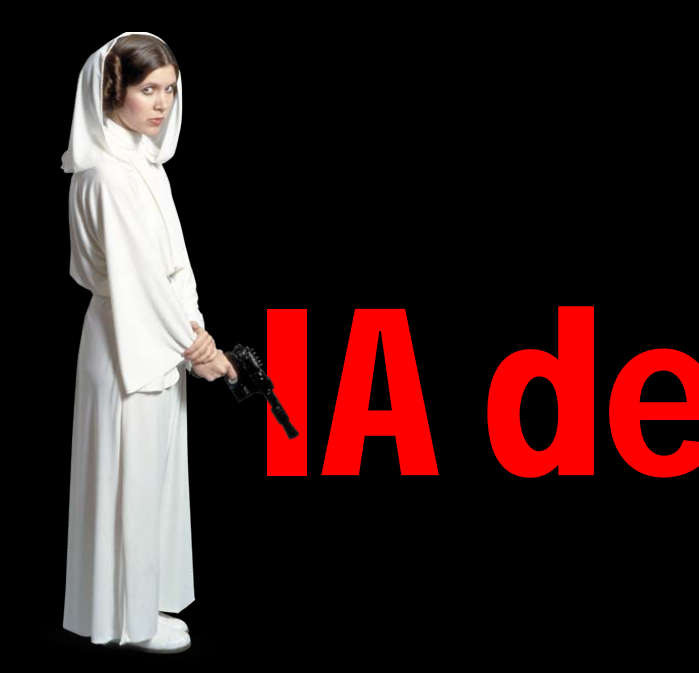

#### • How to convince the project manager to go further ?

## **IA delivering**

**Meaningful** Has personal significance

#### Pleasurable

Memorable experience worth sharing

#### Convenient

Super easy to use, works like I think

#### **Usable** Can be used without difficulty

Reliable Is available and accurate

#### **Functional (Useful)**

Works as programmed

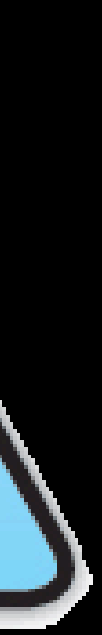

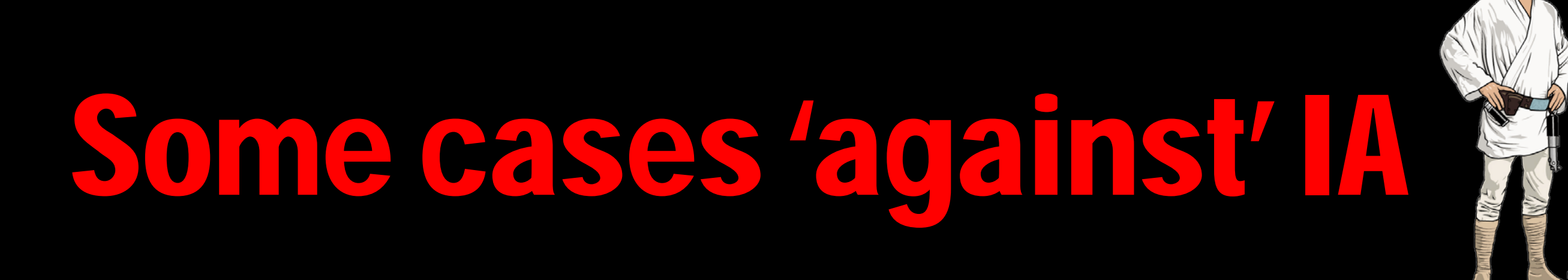

- Too expensive
- Slow the delivering
- Too subjective
- Too late
- It's a designer issue (colors & icons)

If an application has no bug and all the features are present, the work is done !

## IA method

![](_page_11_Picture_0.jpeg)

### To do a user testing

- 
- With few simple usecases to test a few users • Simple method (observation and notes)
- Quick deliver (failded / success)
- No bad tricks (let's the project manager choose the questions)

## plan.epfl.ch update

### Improvments rather than changes

- Less elements on the main page
- Better labelling
- Less icons
- Less colors
- Organization of elements

**if** Less is more **yy** 

![](_page_12_Picture_8.jpeg)

## Why are the users happy now ?

### A truly pure user oriented app'

- Focus on the people' s need (not institution's )
- Not academic at all

![](_page_14_Picture_0.jpeg)

![](_page_14_Picture_59.jpeg)

### Find a person now

![](_page_14_Figure_3.jpeg)

# THANK YOU.

#### QUESTIONS?

Please Contact: Natalie Meystre EPFL information architect & web services manager natalie.meystre@epfl.ch